Google Drive

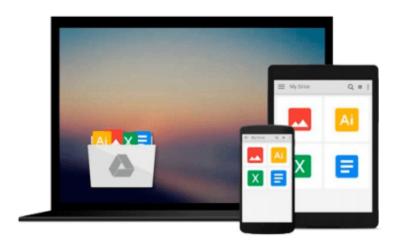

# Building Financial Models with Microsoft Excel: A Guide for Business Professionals (Wiley Finance) [Hardcover] [2009] (Author) K. Scott Proctor

Download now

Click here if your download doesn"t start automatically

### **Building Financial Models with Microsoft Excel: A Guide for Business Professionals (Wiley Finance) [Hardcover] [2009]** (Author) K. Scott Proctor

**Building Financial Models with Microsoft Excel: A Guide for Business Professionals (Wiley Finance)** [Hardcover] [2009] (Author) K. Scott Proctor

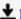

**Download** Building Financial Models with Microsoft Excel: A ...pdf

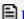

Read Online Building Financial Models with Microsoft Excel: ...pdf

Download and Read Free Online Building Financial Models with Microsoft Excel: A Guide for Business Professionals (Wiley Finance) [Hardcover] [2009] (Author) K. Scott Proctor

#### From reader reviews:

#### **Deborah Ellefson:**

The book Building Financial Models with Microsoft Excel: A Guide for Business Professionals (Wiley Finance) [Hardcover] [2009] (Author) K. Scott Proctor can give more knowledge and information about everything you want. Why must we leave the best thing like a book Building Financial Models with Microsoft Excel: A Guide for Business Professionals (Wiley Finance) [Hardcover] [2009] (Author) K. Scott Proctor? A number of you have a different opinion about guide. But one aim that book can give many details for us. It is absolutely suitable. Right now, try to closer along with your book. Knowledge or information that you take for that, you can give for each other; you can share all of these. Book Building Financial Models with Microsoft Excel: A Guide for Business Professionals (Wiley Finance) [Hardcover] [2009] (Author) K. Scott Proctor has simple shape but the truth is know: it has great and massive function for you. You can appear the enormous world by start and read a e-book. So it is very wonderful.

#### **Ruth Nicholson:**

Are you kind of occupied person, only have 10 or even 15 minute in your time to upgrading your mind talent or thinking skill even analytical thinking? Then you are having problem with the book in comparison with can satisfy your short time to read it because this all time you only find book that need more time to be read. Building Financial Models with Microsoft Excel: A Guide for Business Professionals (Wiley Finance) [Hardcover] [2009] (Author) K. Scott Proctor can be your answer given it can be read by anyone who have those short spare time problems.

#### Lana Alvis:

As a college student exactly feel bored in order to reading. If their teacher questioned them to go to the library as well as to make summary for some book, they are complained. Just minor students that has reading's spirit or real their pastime. They just do what the trainer want, like asked to the library. They go to at this time there but nothing reading significantly. Any students feel that reading through is not important, boring and also can't see colorful images on there. Yeah, it is for being complicated. Book is very important for yourself. As we know that on this period, many ways to get whatever we really wish for. Likewise word says, many ways to reach Chinese's country. So, this Building Financial Models with Microsoft Excel: A Guide for Business Professionals (Wiley Finance) [Hardcover] [2009] (Author) K. Scott Proctor can make you sense more interested to read.

#### **Beth Call:**

Reading a e-book make you to get more knowledge from that. You can take knowledge and information from the book. Book is published or printed or outlined from each source that filled update of news. On this modern era like now, many ways to get information are available for a person. From media social such as newspaper, magazines, science reserve, encyclopedia, reference book, fresh and comic. You can add your

understanding by that book. Are you hip to spend your spare time to spread out your book? Or just looking for the Building Financial Models with Microsoft Excel: A Guide for Business Professionals (Wiley Finance) [Hardcover] [2009] (Author) K. Scott Proctor when you needed it?

Download and Read Online Building Financial Models with Microsoft Excel: A Guide for Business Professionals (Wiley Finance) [Hardcover] [2009] (Author) K. Scott Proctor #UV2OB6K8CEF

## Read Building Financial Models with Microsoft Excel: A Guide for Business Professionals (Wiley Finance) [Hardcover] [2009] (Author) K. Scott Proctor for online ebook

Building Financial Models with Microsoft Excel: A Guide for Business Professionals (Wiley Finance) [Hardcover] [2009] (Author) K. Scott Proctor Free PDF d0wnl0ad, audio books, books to read, good books to read, cheap books, good books, online books, books online, book reviews epub, read books online, books to read online, online library, greatbooks to read, PDF best books to read, top books to read Building Financial Models with Microsoft Excel: A Guide for Business Professionals (Wiley Finance) [Hardcover] [2009] (Author) K. Scott Proctor books to read online.

Online Building Financial Models with Microsoft Excel: A Guide for Business Professionals (Wiley Finance) [Hardcover] [2009] (Author) K. Scott Proctor ebook PDF download

Building Financial Models with Microsoft Excel: A Guide for Business Professionals (Wiley Finance) [Hardcover] [2009] (Author) K. Scott Proctor Doc

Building Financial Models with Microsoft Excel: A Guide for Business Professionals (Wiley Finance) [Hardcover] [2009] (Author) K. Scott Proctor Mobipocket

Building Financial Models with Microsoft Excel: A Guide for Business Professionals (Wiley Finance) [Hardcover] [2009] (Author) K. Scott Proctor EPub